Printed Page:- Subject Code:- AMCA0412 Roll. No:

## NOIDA INSTITUTE OF ENGINEERING AND TECHNOLOGY, GREATER NOIDA (An Autonomous Institute Affiliated to AKTU, Lucknow) M.C.A. SEM: IV - THEORY EXAMINATION (2021 - 2022) Subject: CRM Advanced Administration Time: 3 Hours Max. Marks: 100 General Instructions: 1. The question paper comprises three sections, A, B, and C. You are expected to answer them as directed. 2. Section A - Question No- 1 is 1 mark each & Question No- 2 carries 2 mark each. 3. Section B - Question No-3 is based on external choice carrying 6 marks each. 4. Section C - Questions No. 4-8 are within unit choice questions carrying 10 marks each. 5. No sheet should be left blank. Any written material after a blank sheet will not be evaluated/checked. SECTION A 20 1. Attempt all parts:- 1-a. How do you set up the account hierarchy? (CO1) 1 (a) Ask an administrator to set it up for you (b) Add a Parent Account to the account's record (c) Record the parent account's name in a Note on the account (d) Write it on a sticky note and put it on your desk 1-b. Who should be on your personal Default Account Team? (CO1) 1 (a) Coworkers from your department who want to know how you achieve all your success (b) All the contacts for all of your accounts (c) Coworkers you usually work with on your accounts (d) Customers who responded positively to the last marketing campaign 1-c. A visual display of a record is known as:  $(CO2)$  1 (a) Account (b) Dashboard (c) Report Type (d) Leads 1-d. In Salesforce, which of the following statements is true about reports and dashboards (CO2) 1 (a) A data loader is used for deleting reports (b) The maximum number of components that can be used in a single dashboard is 10. (c) A dynamic dashboard cannot be scheduled for refresh (d) A report cannot run automatically in Salesforce 1-e. You are creating a presentation for your company's executive team outlining the importance of data quality. What's one key factor in determining data quality that you might include? (CO3) 1 (a) Time (b) Territory Distribution (c) Number of employees (d) Number of duplicate records 1-f. As Salesforce admin at your company, you're asked to develop a data management plan. What's one data standard you should include in your plan? (CO3) 1

- (a) Personnel names
- (b) Revenue goals
- (c) Record ownership criteria
- (d) Salesforce login information

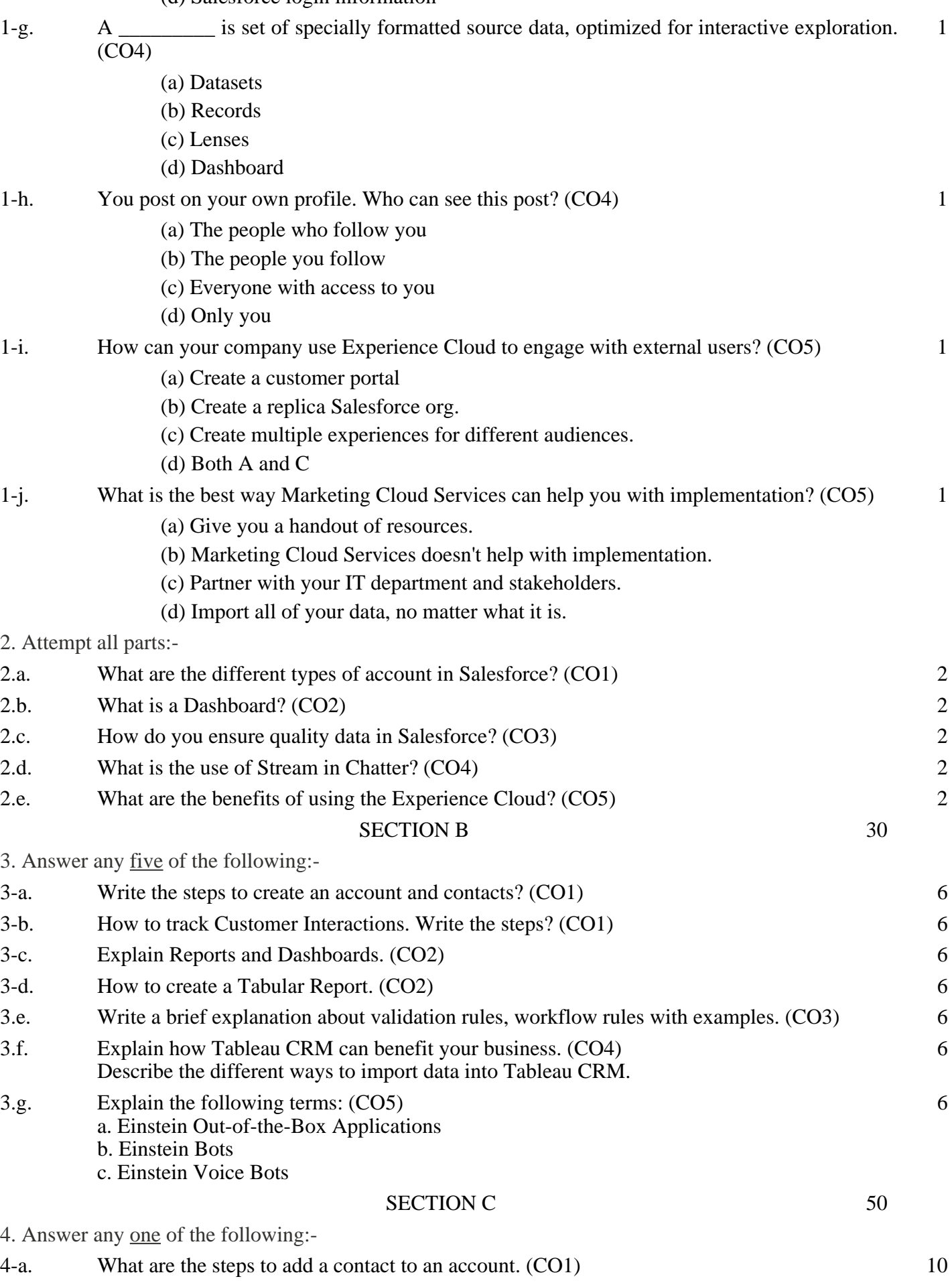

4-b. What are Salesforce Entitlements' advantages? (CO1) 10

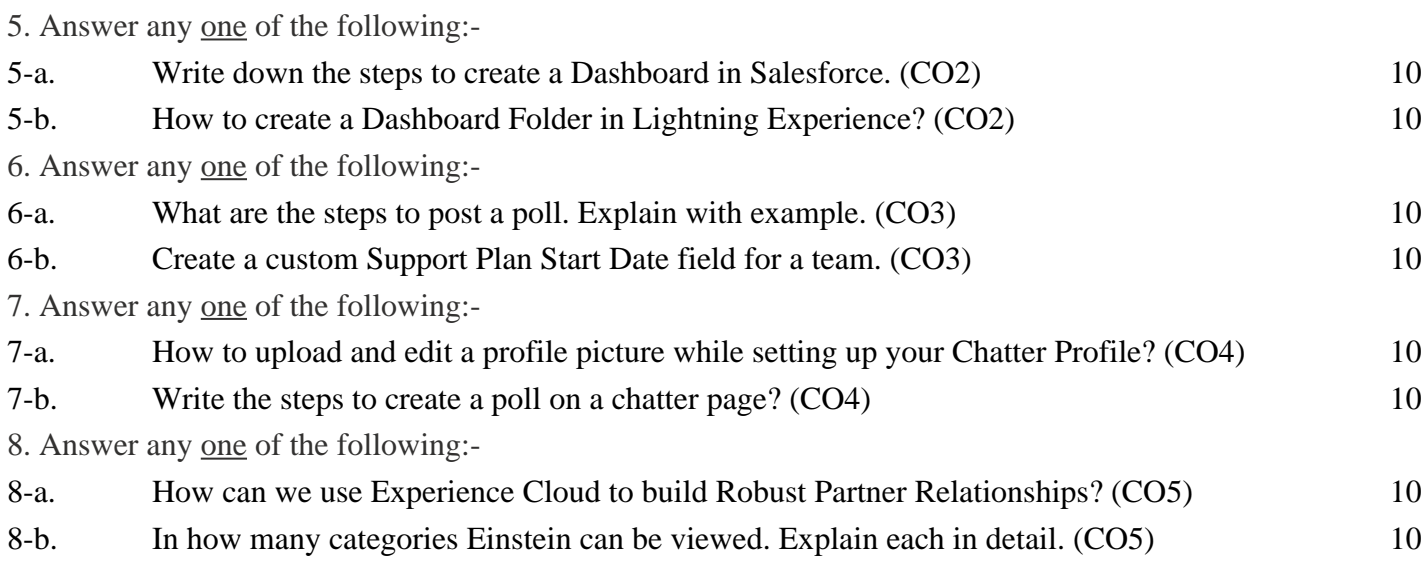